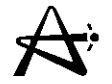

 $\mathbf{I}$ 

## **POWDERPUFS·V**

### **Benoit Arsenault, AECL** March, 2000

29/03/2005

1000041U:dpmsword/arsenault page <sup>1</sup>

# Powderpufs-V

- Cell code: calculates cross-sections for basic lattice cells
- Written specifically for CANDU lattices
	- $-$  D<sub>2</sub>0 moderator
	- U isotopic close to that of natural fuel
	- no appreciable Pu concentration
- Based on Westcott formulation
- Simple recipes and formulas which reproduce experimental results
- Incorporated within RFSP
- Works with simplified annular geometry of lattice  $2969/2005$  100004/U:dpmsword/arsenault

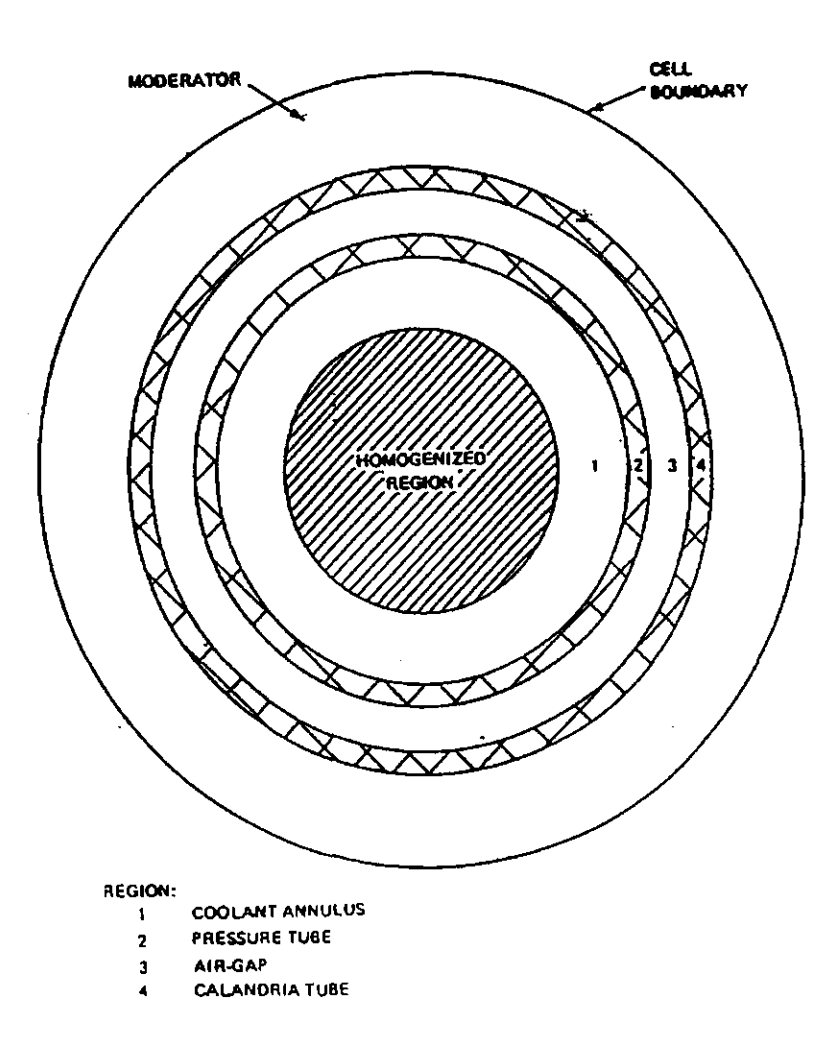

29/03/2005

 $100004/{\rm U:}dpmsworth/arsenault$ 

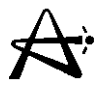

### **Westcott Formulation**

**Neutron spectrum is well thermalized. Most neutrons are in thermal range.**

**Write** spectrum as a Maxwellian distribution with a 1/E epithermal tail:

$$
n(v) = N(1-f)\rho_m(v) + N\rho_e(v)
$$

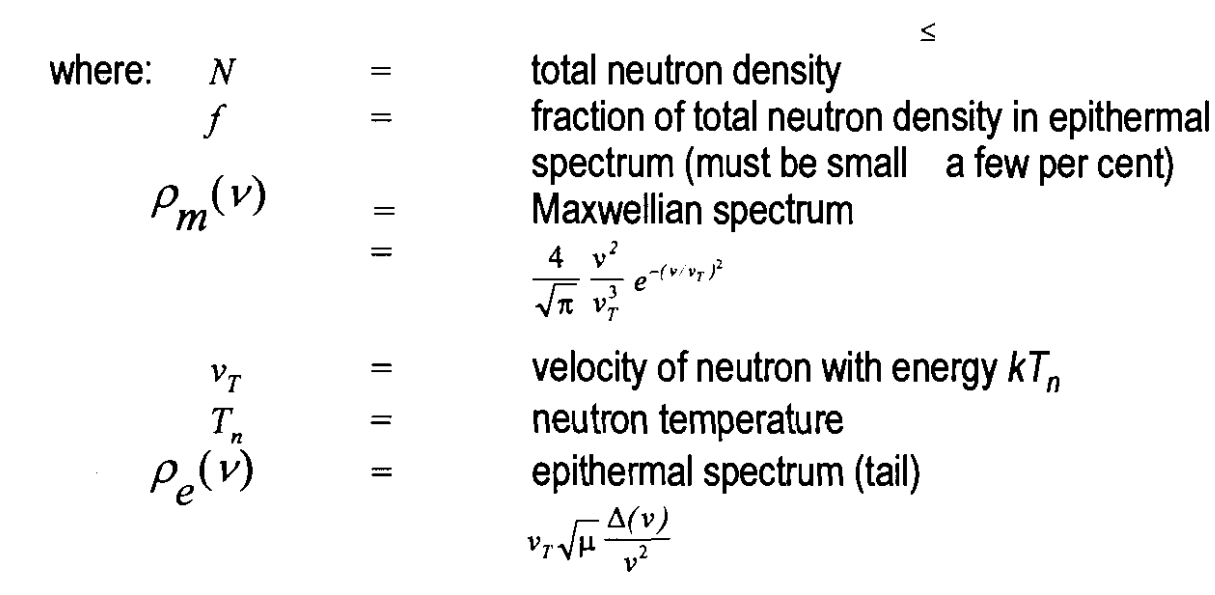

29/03/2005

100004/U:dpmsword/arsenault

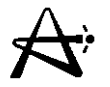

## **Wescott Formulation (con't)**

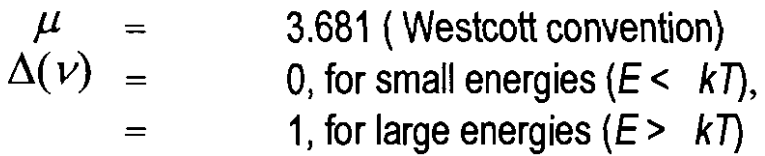

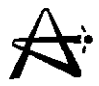

## **Westcott Formalism (con't)**

**The Westcott formalism leads to the following form for the total reaction rate:**

Reaction Rate  $Nv_{\text{o}}\hat{\sigma}$ 

where:

 $\frac{1}{2}$ 

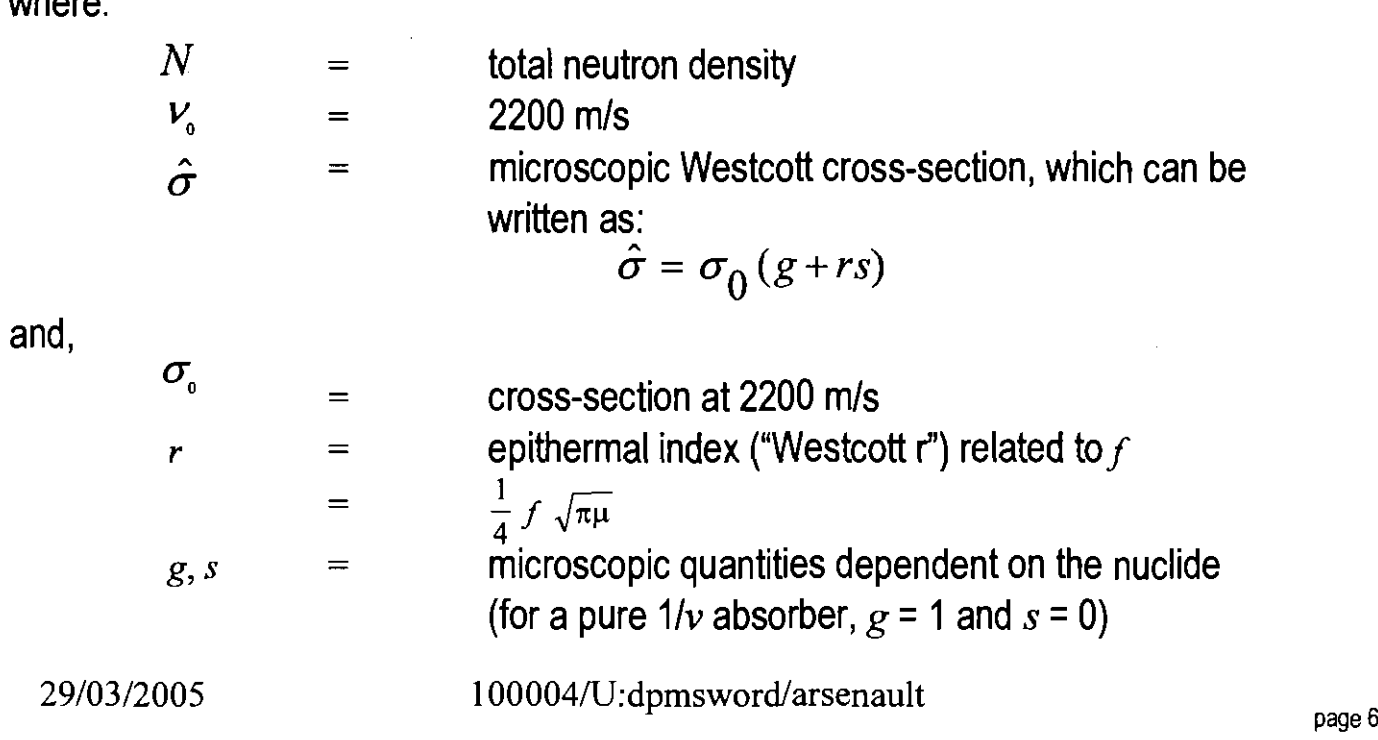

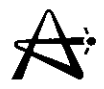

## **PPV Continued...**

 $T_n$  and **r** 

- **•** All lattice **properties are thus derived from the Westcott r** and the neutron temperature (in fuel T<sub>nf</sub>, annulus  $T_{na}$ , and moderator  $T_{nm}$  regions).
- $T_n$  and r are calculated internally.
- This is an iterative calculation because r and T<sub>n</sub> **depend on the four-factor quantities, which are functions of r and**  $T_n$ **.**

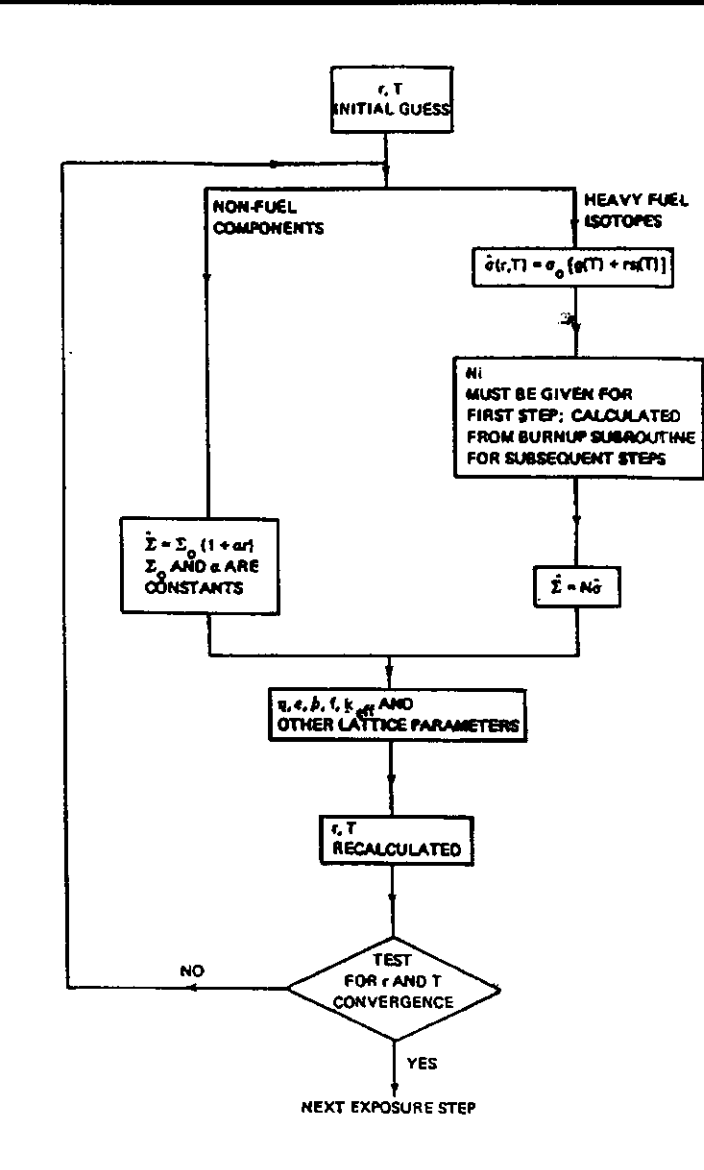

 $\mathcal{L}$ 

29/03/2005 <sup>1</sup>000041U:dpmsword/arsenault page <sup>8</sup>

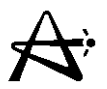

## **PPV Continued...**

## **Four-Factor Formula**

- $k_{\infty}$  =  $\epsilon$ pf  $\eta$
- $k<sub>\infty</sub>$  = lattice (infinite) multiplication constant
- E **=fast-fission factor**
- p **= resonance-escape probability**
- f **=fuel utilization**
- <sup>11</sup> **=thermal reproduction factor (number of fast neutrons produced per thermal absorption in fuel)**
- $k_{\text{eff}} = k_{\infty} P_{\text{f}} P_{\text{t}}$
- **=fast non-leakage probability**
- **= thermal non-leakage probability**  $P_{t}$

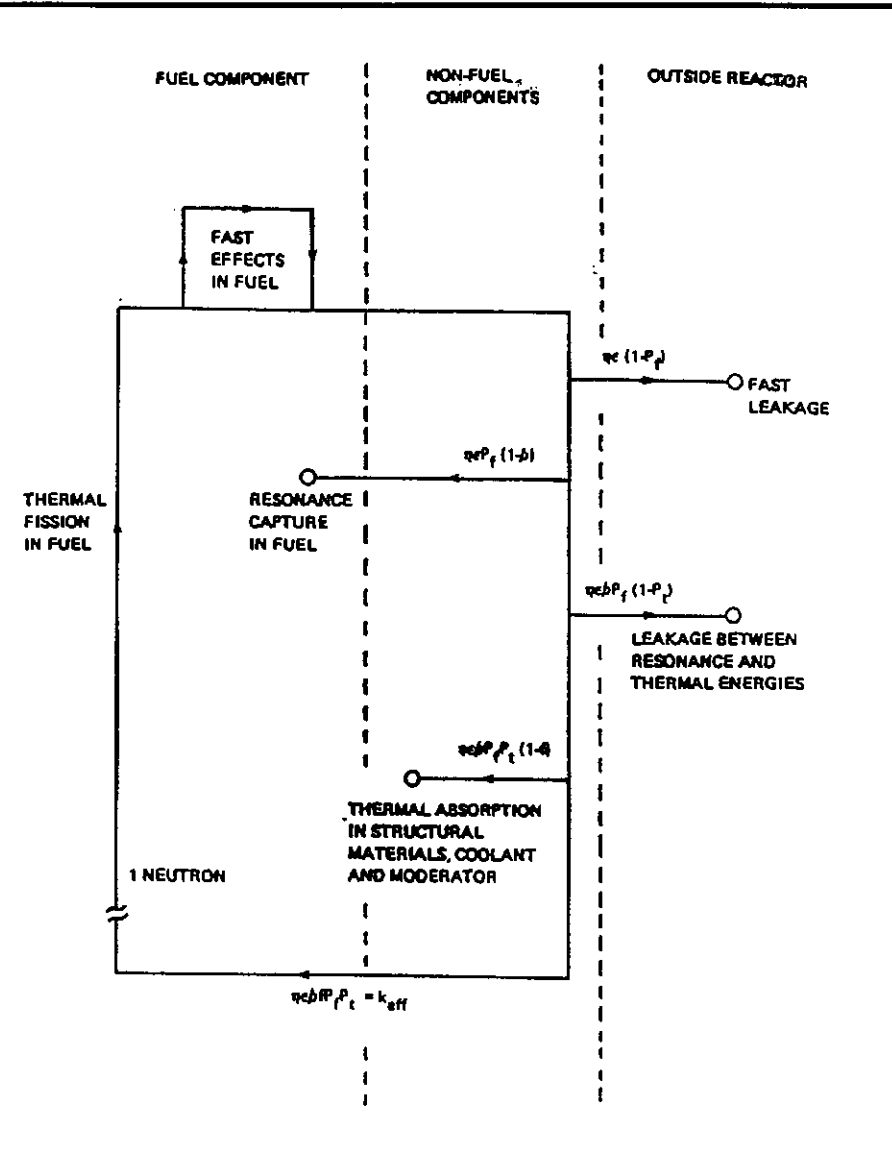

29/03/2005

 $100004/U{:}dpmsworth/arsenault$ 

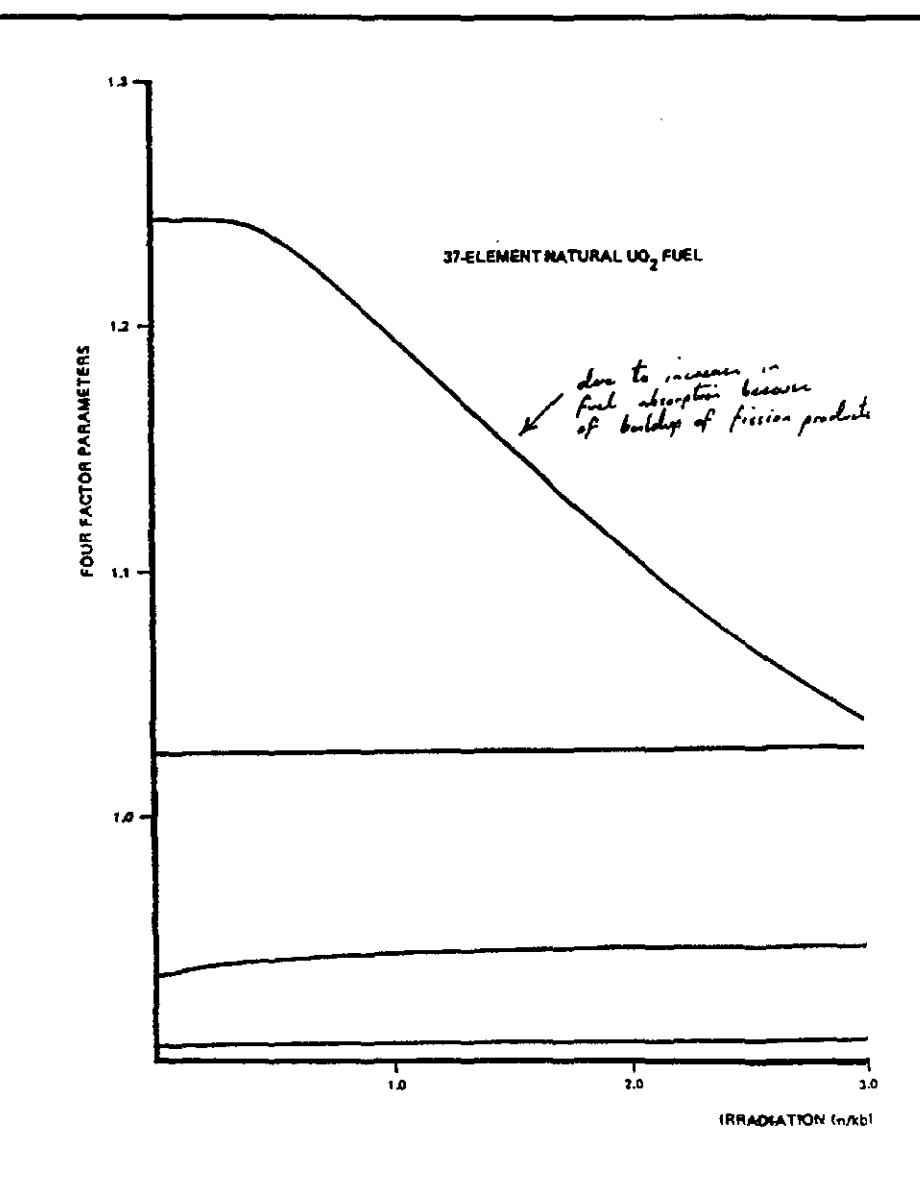

29/03/2005

 $100004/U{:}dpmsworth*/arsenault$ 

 $\overrightarrow{A}$ 

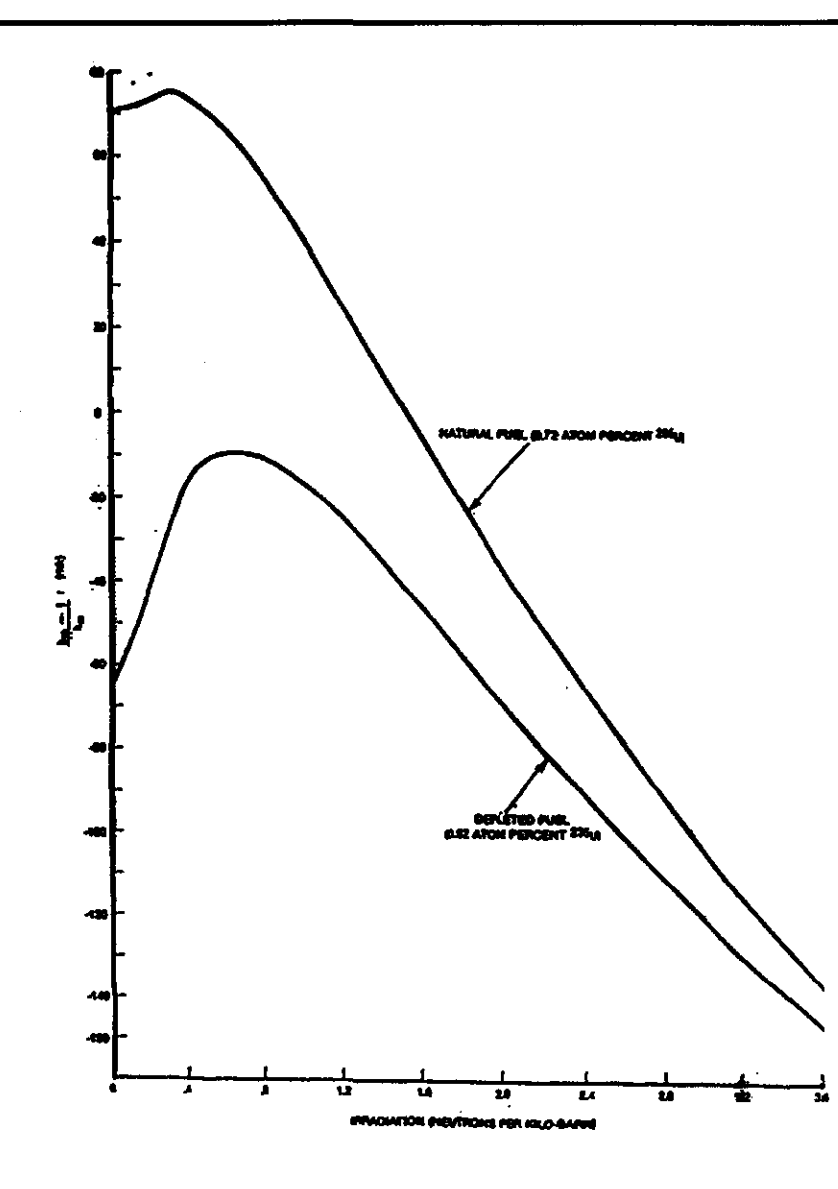

29/03/2005

Ť

 $100004/U:dpmsword/arsenault$ 

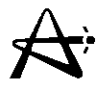

## **PPV** Continued...

- From the four factors, the 2-group cell cross-sections are computed.
- This is done first at 0 irradiation (fresh fuel). The code then advances the irradiation value by a defined increment, solves the burnup equations to calculate the new isotopic concentrations, and then repeats the cell calculation.
- The end result is a fuel table table of cross-sections versus irradiation (for a given set of POWDERPUFS-V inputs).
- Properties of any given bundle to which this input set applies are then obtained by interpolating in the fuel  $_{2970372005}$  at the (known) bundle irradiation.

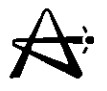

## **Powderpufs-V (Continued)**

**Powderpufs-V requires aset of 90 input values. This is the "ROOO" array.**

#### **The inputs can be grouped into a number of categories:**

- Geometric specification of lattice cell
- Materials specification
- Atomic purities and isotopic compositions
- Physical properties such as densities and temperatures
- Saturating-fission-product control
- Initial guesses
- Run-control data
- Selection of major calculation options

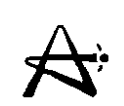

 $\mathcal{A}$ 

#### **TABLE 3.1**<br>TEMS IN POWDERFURS-V INPUT

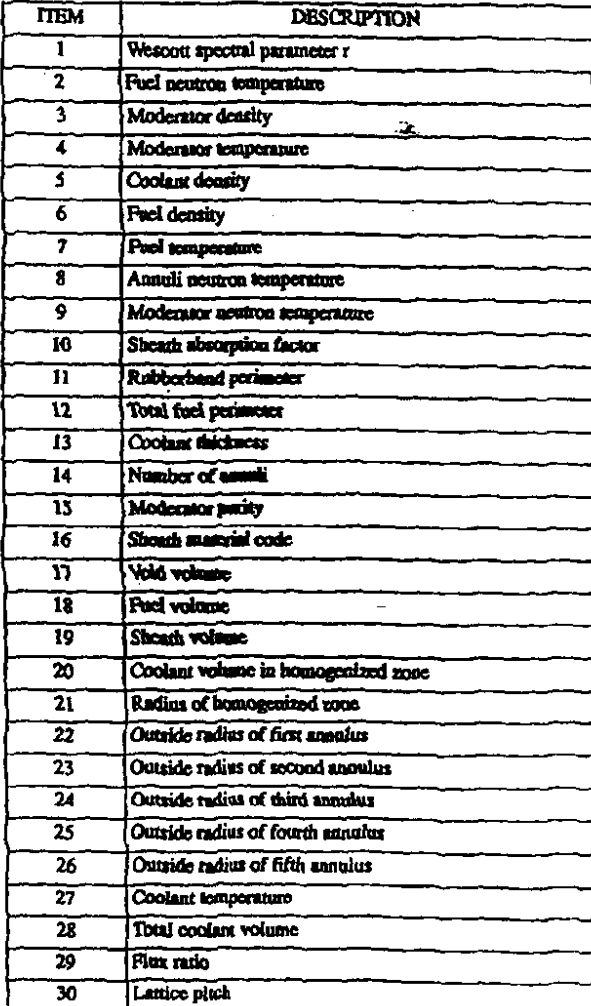

29/03/2005

100004/U:dpmsword/arsenault

#### TABLE 3.1 (CONTINUED)<br>TTEMS IN POWDERPUFS-V INPLIT

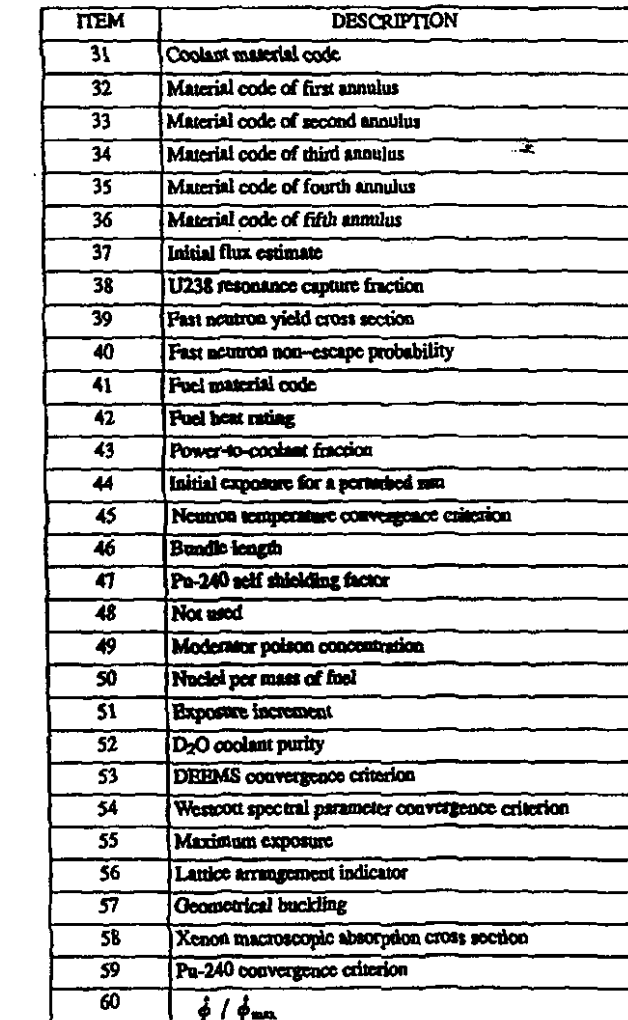

29/03/2005

 $\sim 10^7$ 

 $\sim$ 

 $100004/U{:}dpmsworth/arsenault$ 

 $\label{eq:2} \frac{1}{2} \int_{\mathbb{R}^3} \left| \frac{d\mu}{d\mu} \right|^2 \, d\mu = \frac{1}{2} \int_{\mathbb{R}^3} \left| \frac{d\mu}{d\mu} \right|^2 \, d\mu$ 

 $\sim 10^{-1}$ 

#### TABLE 3.1 (CONTINUED)<br>TIEMS IN POWDERPUFS-MINPUT

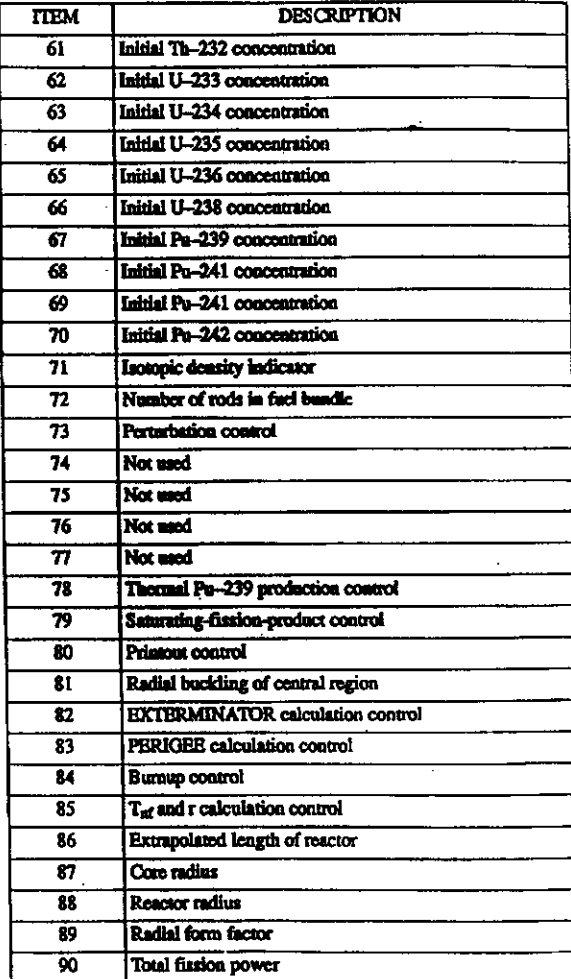

29/03/2005

 $\bullet$ 

 $100004/U{:}dpmsworth/arsenault$ 

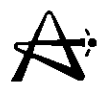

### **Geometric Quantities**

**Entries 11 • 14, 17 • 26, 28, 30, 46, 56, 72**

- **• Lattice pitch**
- **• Bundle length**
- **• Radii of annuli (homogenized region, pressure tube, calandria tube, ...)**
- **• Volumes of fuel, sheath, void**
- **• Derived geometric quantities**

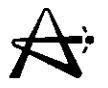

## Materials Specification and Purities

Entries 61 • 70

- Initial isotopic composition of fuel atom percent of the various U and Pu isotopes in fresh fuel
- POWDERPUFS·V can accommodate natural or depleted fuel, but is not designed for fuel too enriched in uranium or plutonium

Entries 15, 52, 49

- Moderator purity very large effect on achievable burnup)
- Coolant purity affects void reactivity
- Boron poison concentration in moderator· used to suppress excess reactivity in initial core or on return  $255990$ an outage  $100004/U:dpmsword/arsenault$

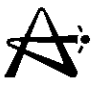

## Densities and Physical Temperatures

Entries 3· 5, 7, 27, 42, 60

- Moderator temperature
- Moderator density (if set to zero, calculated internally from temperature)
- Coolant density set to zero for calculation of void reactivity in "perturbation" option
- Coolant temperature
- Fuel temperature
- Heat rating (maximum thermal bundle power per unit length). This, together with entry 60 (ratio of average to maximum flux in core) determines the flux level (magnitude) at which the fuel is "burned"<br> $\frac{29}{03}{100004}{100004}{100004}$ 100004/U:dpmsword/arsenault

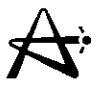

## Saturating-Fission-Product Control

Entries 58, 79

- Entry 58 can be used to modify the xenon absorption cross-section built into the code - e.g., to turn the Xe-135 absorption off independently of other saturating fission products
- Entry 79 is the flag which turns all three groups of saturating fission products (Xe-135, Rh-105, the samarium group) on or off together
- Note: the calculation of all saturating fission products makes use of the fuel flux value, computed from entries 42 and 60

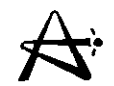

## **Initial Guesses**

**These are quantities which are recalculated internally by the program, but for which initial guess values are required.**

**Entries 1,** 2, 8, 9, **37**

- **• Westcott r value (related to non-Maxwellian fraction of neutron spectrum)**
- **• Neutron temperatures in fuel, annulus, and moderator**
- **• Magnitude of flux in fuel**

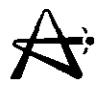

## **Run Control**

**Entries 45, 53, 54**

**• Convergence criteria for iterative calculations**

**Entries 51, 55**

**• Initial and maximum irradiation values**

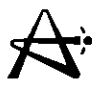

## Major Calculational Options

Entry 71

• Isotopic density indicator

This input is aflag which selects between the "instantaneous" (flag=2) and "reaction-rate-averaged" (flag=1) calculations of lattice properties.

The "instantaneous" option calculates the fuel table as a function of the instantaneous fuel irradiation in a given lattice cell. This fuel table is normally used in "snapshot" core models, where each fuel bundle has its own specific value of fuel irradiation at that instant. Snapshot core models are used when the reactor operating history is being tracked (e.g., with RFSP).

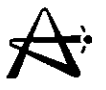

The "reaction-rate-averaged" option is used in more simple-minded, "homogeneous", models, where average properties are assumed over large regions of the core. These properties are averaged over the irradiation range from zero to exit irradiation. They serve as afirst approximation to the nuclear crosssections in a core with continuous (or semicontinuous) and bi-directional refuelling. Separate properties can be used in different core regions (e.g., "inner core" and "outer core") with different average exit irradiations.

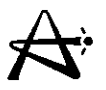

**Note that the time-average model in RFSP also requires properties averaged over irradiation. However, in the time-average model, the irradiation range and the bundle properties are bundle-specific. The \*TIME-AVER module of RFSP therefore does its own averaging over irradiation (separately for each bundle), and consequently expects "instantaneous" fuel tables.**

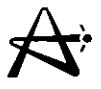

Entry 73

- Perturbation control
- This input is aflag which selects between a"burn" and a "perturbation" calculation.
- The "burn" calculation is the normal one, where the fuel is being irradiated at the conditions specified, and the fuel table reflects the change in fuel isotopic as a result of this irradiation.

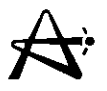

• **A"perturbation" is a "sudden" change in conditions in the lattice. Here, "sudden" means on atime scale which is insignificant with respect to irradiation changes,** i.e., **on the scale of seconds or minutes. (It can also apply to much longertime scales,** e.g., **days or weeks, if no irradiation is taking place, for example during a reactor shutdown).**

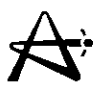

Examples of perturbations in the lattice are accidents (e.g., coolant voiding, LOCA), sudden changes in temperatures, purities, or moderator poison, etc..., or changes in saturating fission products as after a shutdown.

In a perturbation calculation, the fuel is not irradiated under the new conditions, but instead the fuel isotopics from the "burn" calculation are used to compute the new lattice properties. Therefore, a perturbation calculation cannot be done in isolation. It must always be preceded by a burn calculation which determines the fuel composition as a function of irradiation.

29/03/2005

100004/U:dpmsword/arsenault

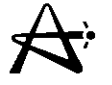

Note: Reactivity coefficients are by definition the change in system reactivity due to a sudden unit change in a parameter (such as atemperature, density, etc...). Reactivity coefficients would then be calculated using POWDERPUFS-V properties in the perturbation option. The preferred way of evaluating reactivity coefficients is with full 3-d calculations in RFSP. If an approximate (point-model) value of the reactivity coefficient is desired, it can be obtained directly from the POWDERPUFS-V k-effective value, using the reaction-rate-averaged option (to capture the core-average effect).